## **Table of Contents**

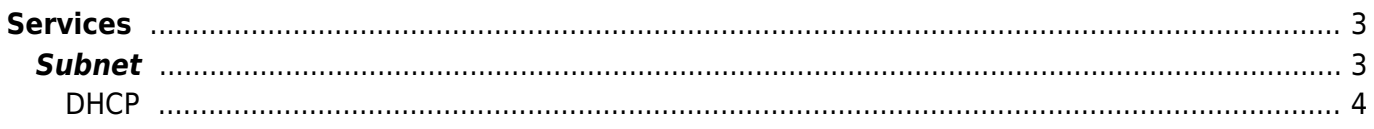

# <span id="page-2-0"></span>**Services**

A service is the next logical step between a site and one or multiple nodes. It stores the IPv4 and IPv6 subnets.

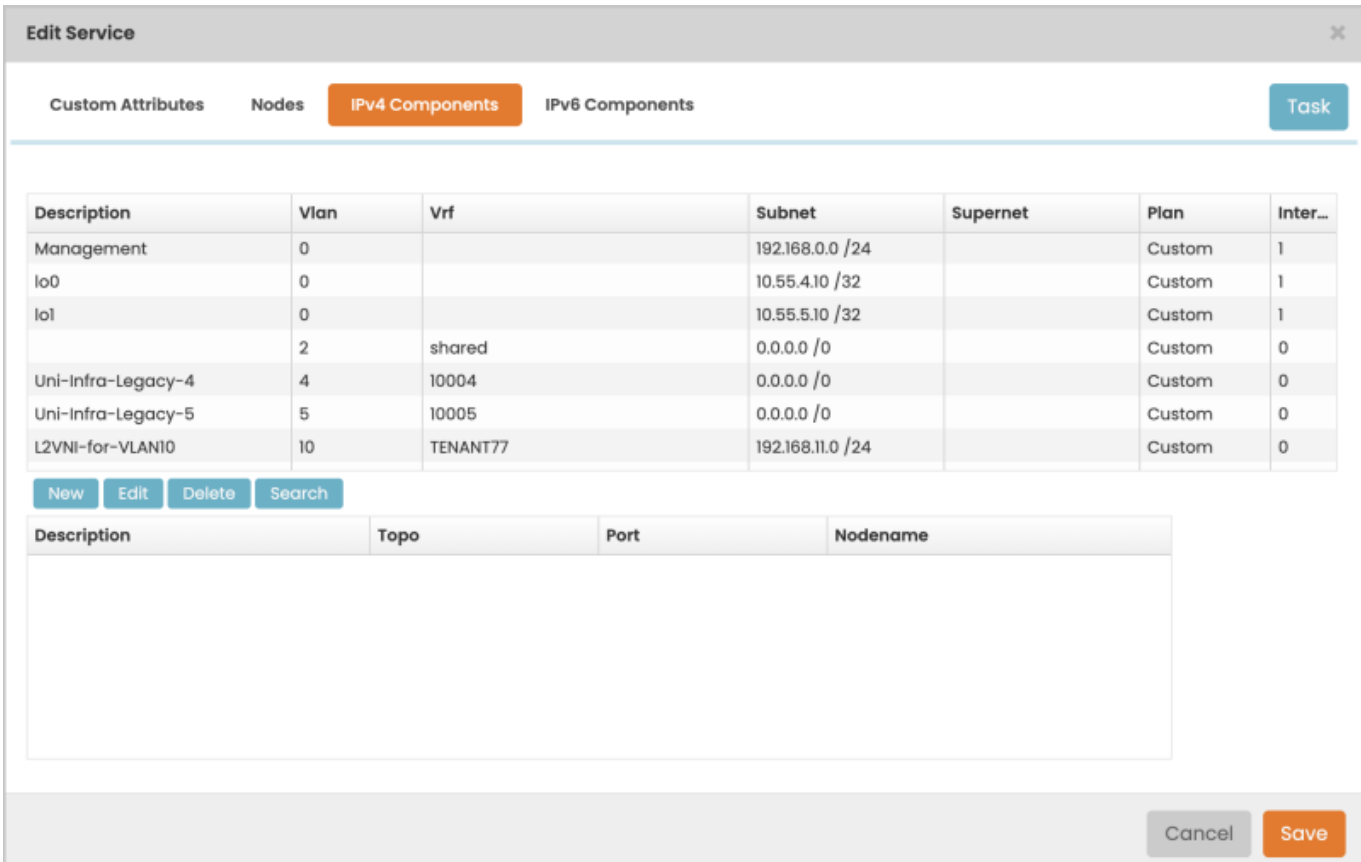

### <span id="page-2-1"></span>**Subnet**

As can be seen from the image, the subnet holds several pieces of data.

- Net name
- Net description
- Network address
- Net mask
- Net size
- Vlan
- Vlan template
- Vrf

This information can be assigned in several ways. The main difference is either using an automated [IP](https://labs-wiki.netyce.com/doku.php/menu:design:ip_plans) [plan,](https://labs-wiki.netyce.com/doku.php/menu:design:ip_plans) [IPv6 plans](https://labs-wiki.netyce.com/doku.php/menu:design:ip_plans:ipv6_plans) or using a Custom subnet. The automated variant will follow the design and will assigned all values accordingly, while the Custom variant will give you a free format.

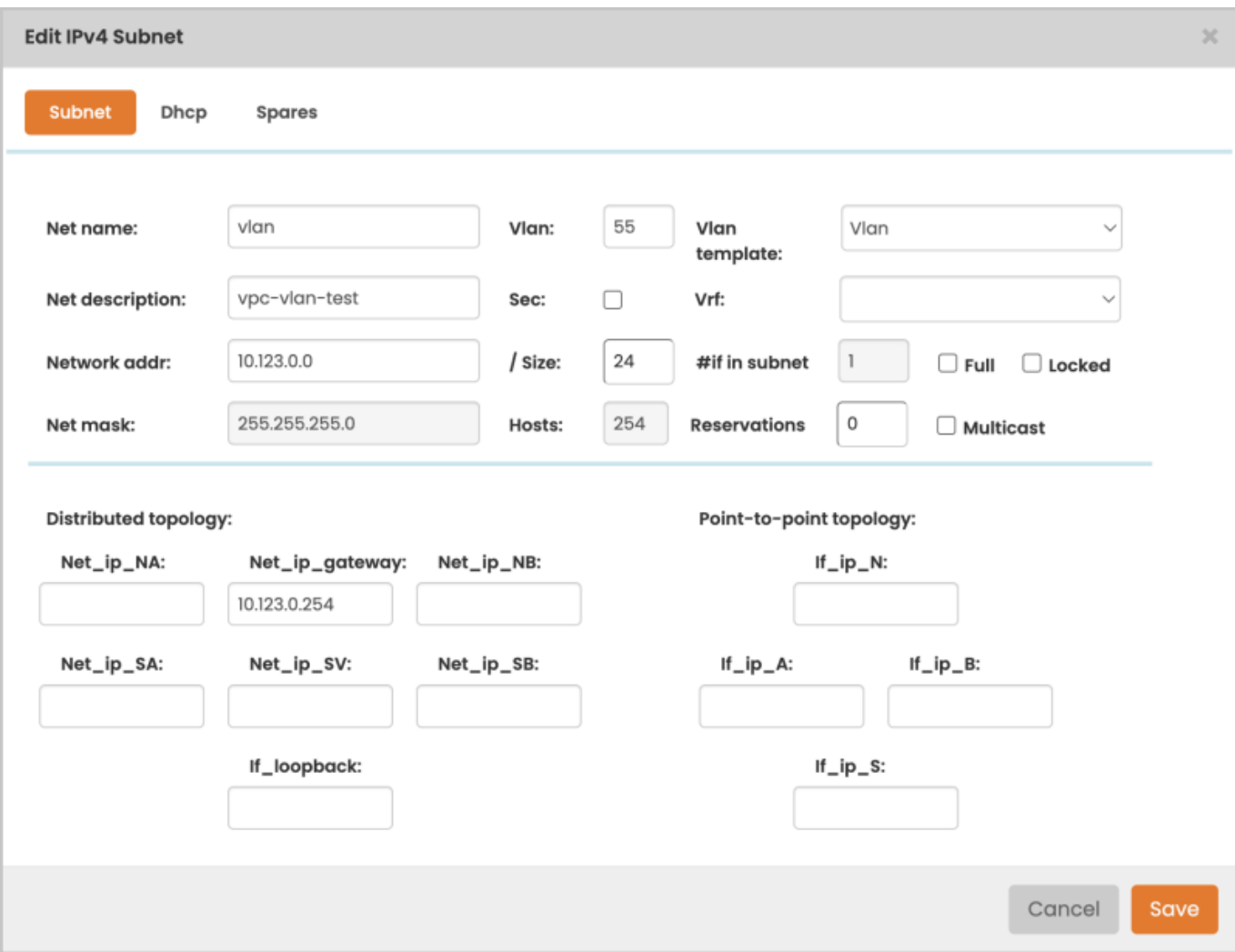

### <span id="page-3-0"></span>**DHCP**

Along with the subnet, DHCP parameters may be assigned as well.

#### 2024/05/20 08:58 5/5

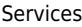

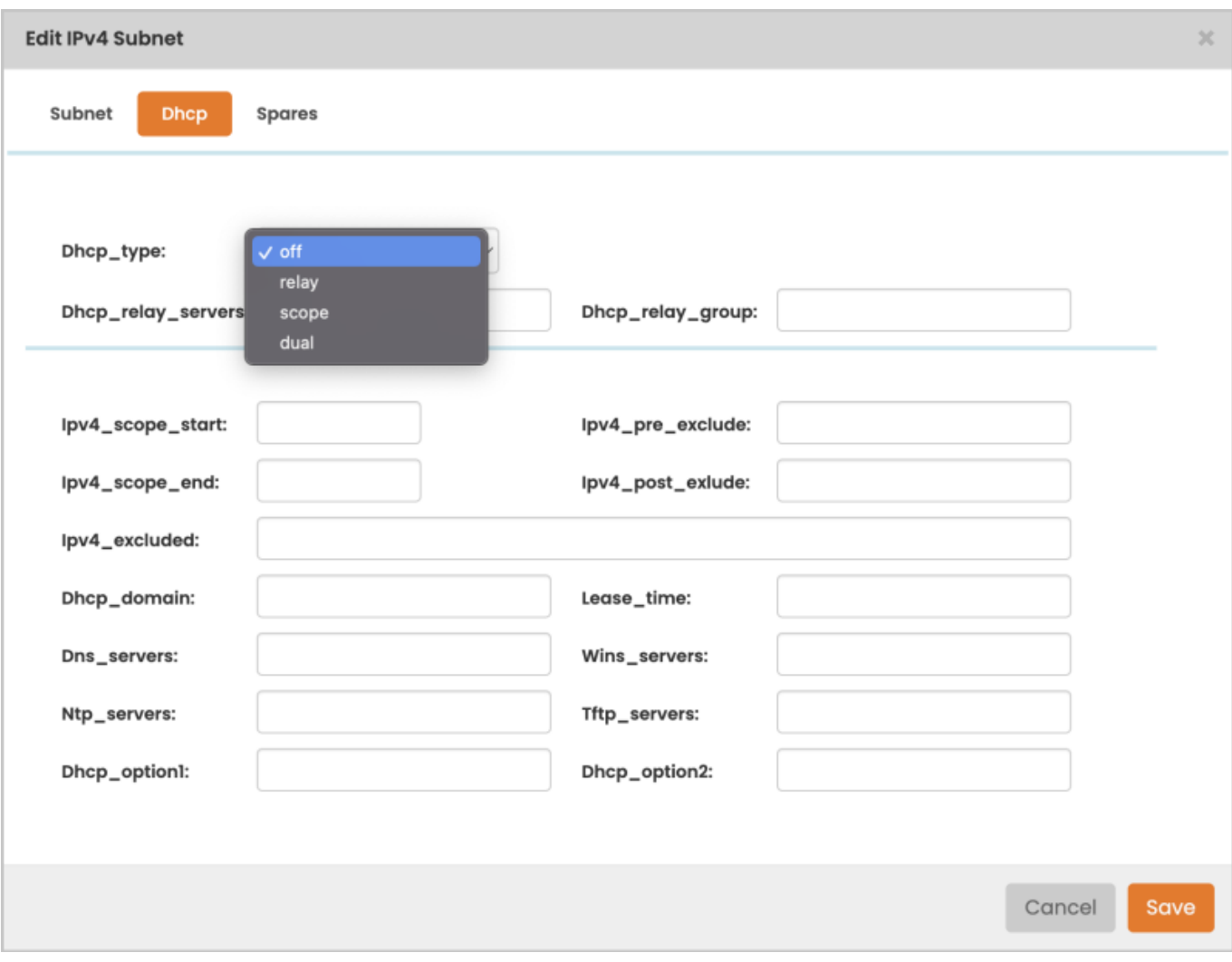

#### From: <https://labs-wiki.netyce.com/> - **Technical documentation**

Permanent link: **<https://labs-wiki.netyce.com/doku.php/menu:inventory:main:services>**

Last update: **2022/04/28 16:12**

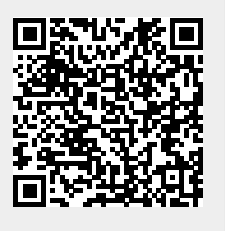